# Package 'ColorNameR'

July 8, 2021

Type Package Title Give Colors a Name Version 0.1.0 Description A tool for transforming coordinates in a color space to common color names using data from the Royal Horticultural Society and the International Union for the Protection of New Varieties of Plants. License MIT + file LICENSE URL <https://github.com/msanchez-beeckman/ColorNameR> Encoding UTF-8 LazyData true **Depends**  $R$  ( $>= 2.10$ ) Imports magrittr, dplyr, rlang, purrr, grDevices RoxygenNote 7.1.1 Suggests tibble, testthat (>= 3.0.0), ggplot2, RColorBrewer Config/testthat/edition 3 NeedsCompilation no Author Marco Sánchez Beeckman [aut, cre] Maintainer Marco Sánchez Beeckman <msanchezb3@gmail.com> Repository CRAN Date/Publication 2021-07-08 07:40:05 UTC

# R topics documented:

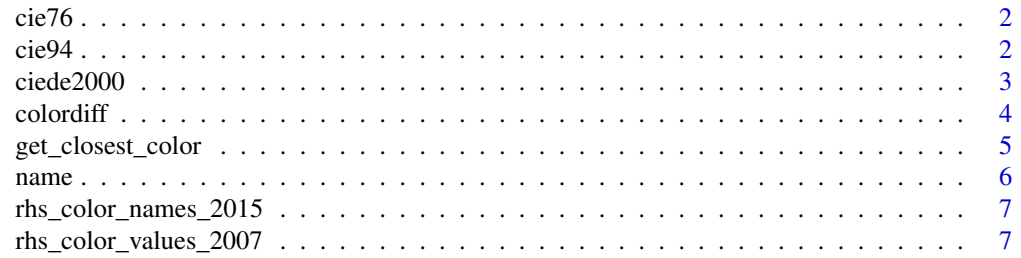

#### <span id="page-1-0"></span>**Index** [9](#page-8-0)

# Description

Get the CIE76 color difference between two CIELab values.

#### Usage

```
cie76(lab_color1, lab_color2)
```
# Arguments

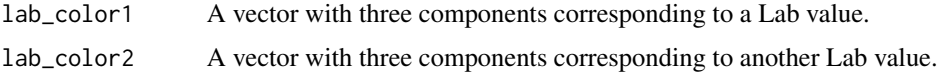

# Value

The CIE76 color difference between the two given values.

# References

Sharma, G., & Bala, R. (Eds.). (2017). Digital color imaging handbook. CRC press.

cie94 *Get the CIE94 color difference between two CIELab values.*

# Description

Get the CIE94 color difference between two CIELab values.

# Usage

```
cie94(
  lab_color1,
  lab_color2,
  k_L = 1,
  k_C = 1,
  k_H = 1,
  K1 = 0.045,
  K2 = 0.015,
  symmetric = FALSE
\mathcal{E}
```
#### <span id="page-2-0"></span>ciede2000 3

#### Arguments

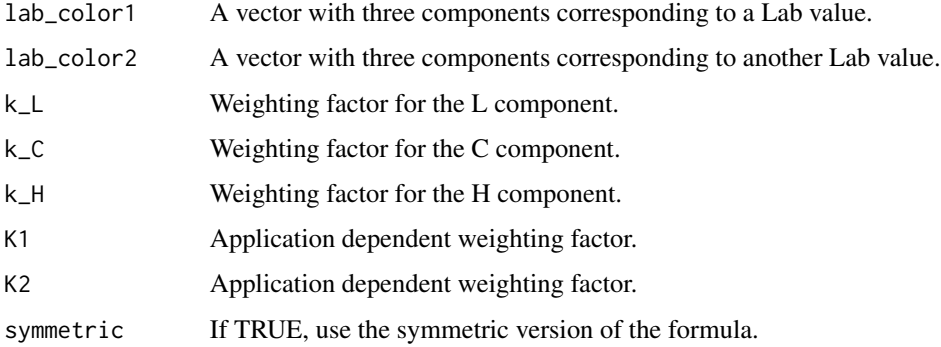

## Value

The CIE94 color difference between the two given values.

## References

Sharma, G., & Bala, R. (Eds.). (2017). Digital color imaging handbook. CRC press.

ciede2000 *Get the CIEDE2000 color difference between two CIELab values.*

## Description

Get the CIEDE2000 color difference between two CIELab values.

# Usage

```
ciede2000(lab\_color1, lab\_color2, k_L = 1, k_C = 1, k_H = 1)
```
# Arguments

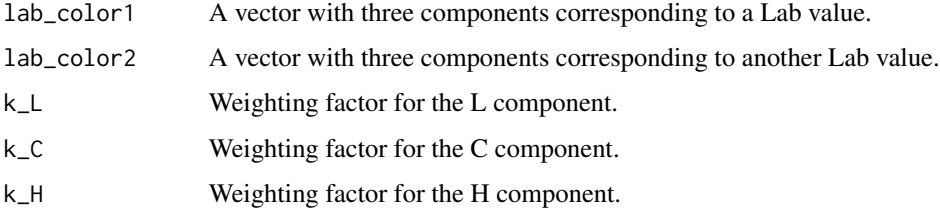

#### Value

The CIEDE2000 color difference between the two given values.

#### <span id="page-3-0"></span>References

Sharma, G., Wu, W., & Dalal, E. N. (2005). The CIEDE2000 color-difference formula: Implementation notes, supplementary test data, and mathematical observations. Color Research & Application: Endorsed by Inter-Society Color Council, The Colour Group (Great Britain), Canadian Society for Color, Color Science Association of Japan, Dutch Society for the Study of Color, The Swedish Colour Centre Foundation, Colour Society of Australia, Centre Français de la Couleur, 30(1), 21-30.

colordiff *Get the color difference between values in the CIELab color space.*

#### Description

Get the color difference between values in the CIELab color space.

#### Usage

colordiff(color, reference, metric = "CIEDE2000", ...)

#### Arguments

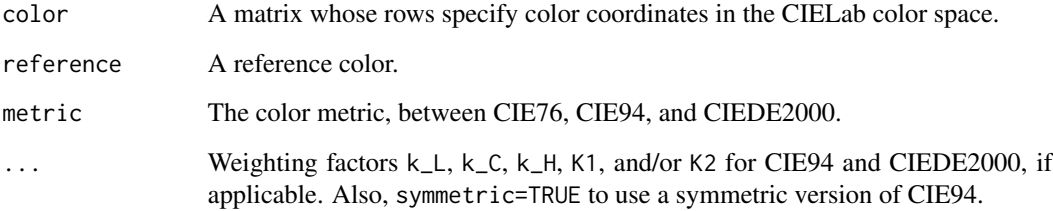

#### Value

The color difference between the two given values.

#### References

Sharma, G., & Bala, R. (Eds.). (2017). Digital color imaging handbook. CRC press. Sharma, G., Wu, W., & Dalal, E. N. (2005). The CIEDE2000 color-difference formula: Implementation notes, supplementary test data, and mathematical observations. Color Research & Application: Endorsed by Inter-Society Color Council, The Colour Group (Great Britain), Canadian Society for Color, Color Science Association of Japan, Dutch Society for the Study of Color, The Swedish Colour Centre Foundation, Colour Society of Australia, Centre Français de la Couleur, 30(1), 21-30.

# <span id="page-4-0"></span>get\_closest\_color 5

#### Examples

```
colordiff(rbind(c(50, 2.6772, -79.7751),
                c(50, 3.1571, -77.2803),
                c(50, 2.8361, -74.0200)), c(50, 0, -82.7485))
colordiff(rbind(c(50, 2.6772, -79.7751),
                c(50, 3.1571, -77.2803),
                c(50, 2.8361, -74.0200)), c(50, 0, -82.7485), metric="CIE94")
colordiff(rbind(c(50, 2.6772, -79.7751),
                c(50, 3.1571, -77.2803),
            c(50, 2.8361, -74.0200)), c(50, 0, -82.7485), metric="CIE94", symmetric=TRUE)
```
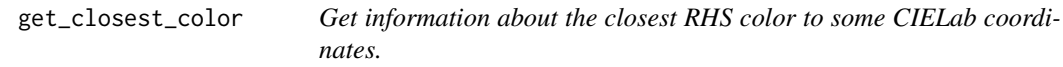

# Description

Get information about the closest RHS color to some CIELab coordinates.

#### Usage

```
get_closest_color(L, a, b, metric = "CIEDE2000")
```
#### Arguments

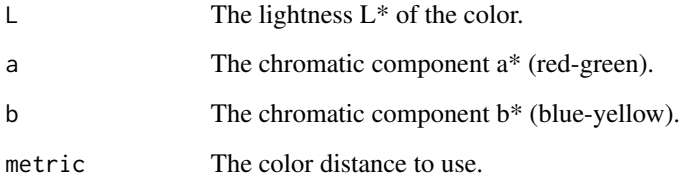

#### Value

A one-row tibble.

#### Examples

get\_closest\_color(65, 20, -20)

<span id="page-5-0"></span>

# Description

Name a color given its coordinates in a specified color space.

#### Usage

```
name(color, colorspace = "Lab", illuminant = NULL, language = "english")
```
#### Arguments

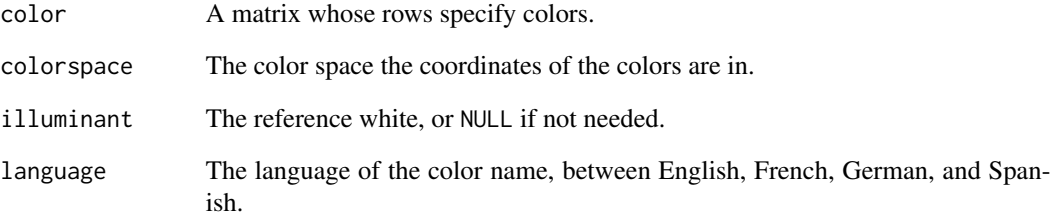

#### Details

The available color spaces are "XYZ", "sRGB", "Apple RGB", "CIE RGB", "Luv", and "Lab" (default). If the color space is an RGB variant, the coordinates must take values between 0 and 1.

#### Value

The name of the color, according to the UPOV.

## Examples

```
name(c(65, 20, -20))
name(c(65, 20, -20), language="Spanish")
name(c(65, 20, -20), language="es")
name(c(244/255, 234/255, 184/255), colorspace="sRGB")
name(rbind(c(65, 20, -20), c(69, 4, -31)))
```
<span id="page-6-0"></span>rhs\_color\_names\_2015 *UPOV names and groups for RHS colors.*

#### Description

Data set containing English, French, German, and Spanish names for the colors defined by the RHS in its sixth edition (2015), alongside their UPOV group number.

#### Usage

rhs\_color\_names\_2015

#### Format

A data frame with 920 rows and 10 variables:

UPOVGroup the UPOV group of the color

RHS the RHS code of the color

english the English name for the color

french the French name for the color

german the German name for the color

spanish the Spanish name for the color

#### Source

UPOV [https://www.upov.int/meetings/en/doc\\_details.jsp?meeting\\_id=50790&doc\\_id=](https://www.upov.int/meetings/en/doc_details.jsp?meeting_id=50790&doc_id=426293) [426293](https://www.upov.int/meetings/en/doc_details.jsp?meeting_id=50790&doc_id=426293)

rhs\_color\_values\_2007 *RHS colors in different color spaces.*

# Description

Data set containing the coordinates in RGB, CIELab, and CIELCh of the colors defined by the Royal Horticultural Society in its fifth edition (2007).

#### Usage

rhs\_color\_values\_2007

# Format

A data frame with 892 rows and 10 variables:

RHS the RHS code of the color

R the red component in sRGB

G the green component in sRGB

B the blue component in sRGB

L the lightness component in CIELab (D65 / 10º)

a the red-green component in CIELab (D65 / 10º)

b the blue-yellow component in CIELab (D65 / 10º)

L2 the lightness component in CIELCh (D65 / 10°)

C the colorfulness component in CIELCh (D65 / 10º)

h the hue in CIELCh (D65 / 10º)

# Source

<http://rhscf.orgfree.com/>

# <span id="page-8-0"></span>Index

∗ datasets rhs\_color\_names\_2015, [7](#page-6-0) rhs\_color\_values\_2007, [7](#page-6-0) cie76, [2](#page-1-0) cie94, [2](#page-1-0) ciede2000, [3](#page-2-0) colordiff, [4](#page-3-0) get\_closest\_color, [5](#page-4-0)

name, [6](#page-5-0)

rhs\_color\_names\_2015, [7](#page-6-0) rhs\_color\_values\_2007, [7](#page-6-0)